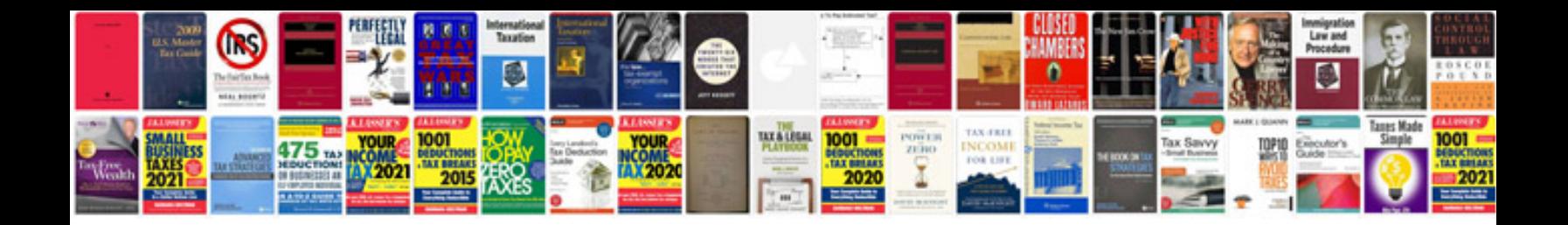

## **Userform**

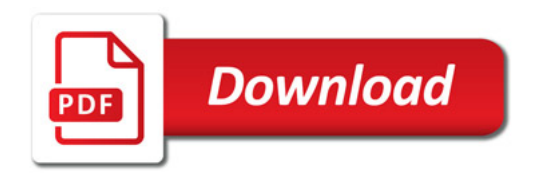

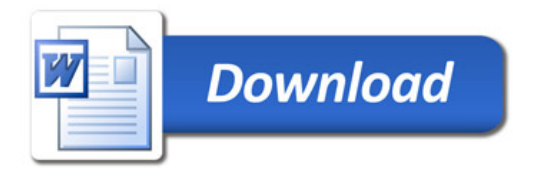